# **LinHES - Feature # 100: No language option offered**

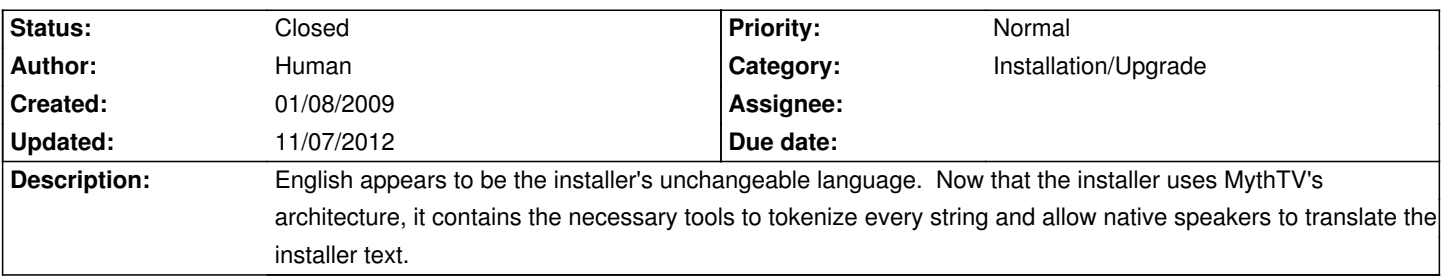

### **Associated revisions**

## **11/07/2012 01:10 pm - jams**

LinHES-config: add support for selecting the lang/country during install.

The lang is then translated to a locale which is then applied to the system by mv\_locale.

The lang->locale lookup is done inside mv\_locale with a static dict.

refs #738 refs #100 refs #680

### **11/07/2012 01:11 pm - jams**

mythinstall: new build that includes displaying the lang screen..and also writes out the language var to /etc/systemconfig

refs #738 refs #100 refs #680

### **11/07/2012 01:16 pm - jams**

LinHES-config: use all lowercase when looking up the locale in the language map.

refs #738 refs #100 refs #680

#### **History**

### **01/24/2010 05:24 am - smilerish**

Further to this, the option to choose a locale would be nice (or to detect/infer it from the time zone?). Post-install, I change my system's locale to en\_GB by manually editing /etc/locale.conf, but it ought to be automated.

### **10/21/2011 09:01 am - brfransen**

*- Tracker changed from Bug to Feature*

#### **11/07/2012 01:10 pm - jams**

- *Category set to Installation/Upgrade*
- *Status changed from New to Closed*
- *Target version set to 8.0*

The locale is now set, based off the language selected during install.

Anything unknown defaults back to en\_US UTF-8